# **3.5 Ověření frekvenční závislosti kapacitance a induktance**

#### Online:<http://www.sclpx.eu/lab3R.php?exp=10>

I tento experiment patří mezi další původní experimenty autora práce. Stejně jako v předešlém experimentu 3.4 je jako zdroj střídavého napětí využit výstup zvukové karty. Změnu frekvence provádíme pomocí programu Visual Analyser a opět nám stačí pouze jeden kanál.

## **Úvod**

Jak víme z teorie [45], kondenzátor i cívka kladou střídavému proudu odpor, který nazýváme kapacitance  $X_c$ , resp. induktance  $X_L$ . Tyto veličiny jsou frekvenčně závislé a platí pro ně následující vztahy (3.5.1) a (3.5.2):

$$
X_C = \frac{1}{2\pi f C},\tag{3.5.1}
$$

$$
X_L = 2\pi f L, \tag{3.5.2}
$$

kde *C* je kapacita kondenzátoru, *L* je indukčnost cívky a *f* je frekvence střídavého proudu.

**Pomůcky:** multimetr VA18B (2 ks), kondenzátor 4,7 µF (3 ks), cívka (*N* = 600, *L* = 6 mH), vodič jack 3,5 mm / 2 banánky, PC (notebook), Visual Analyser, propojovací vodiče

#### **Postup práce**

Uspořádání experimentu při měření kapacitance je patrné z obrázku 3.5.2 a při měření induktance z obrázku 3.5.3. Schéma zapojení je na následujícím obrázku 3.5.1.

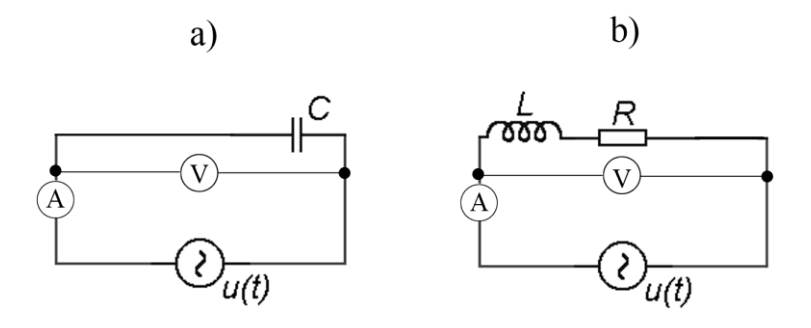

Obrázek 3.5.1 Schéma zapojení kondenzátoru a) a cívky b) – Ověření frekvenční závislosti  $X_C$  a  $X_L$ 

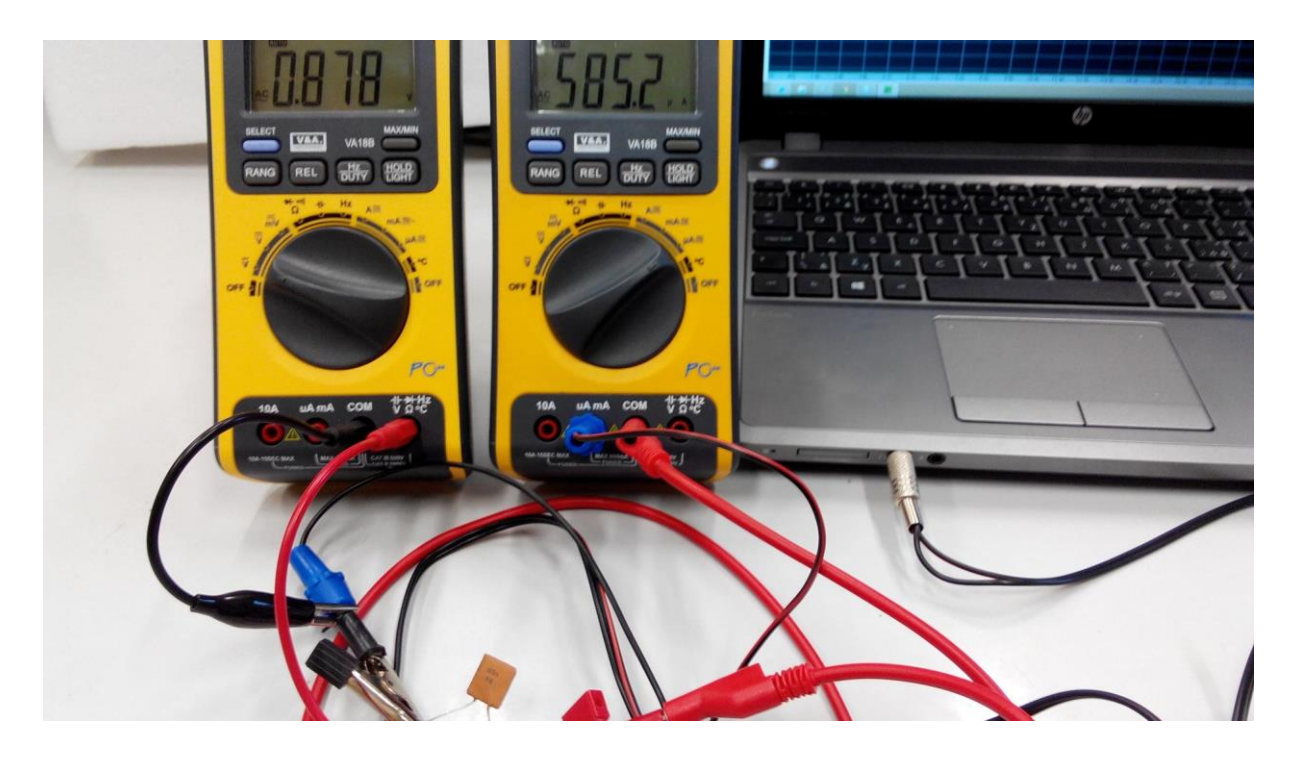

Obrázek 3.5.2 Uspořádání experimentu – zapojení kondenzátoru – Ověření frekvenční závislosti kapacitance

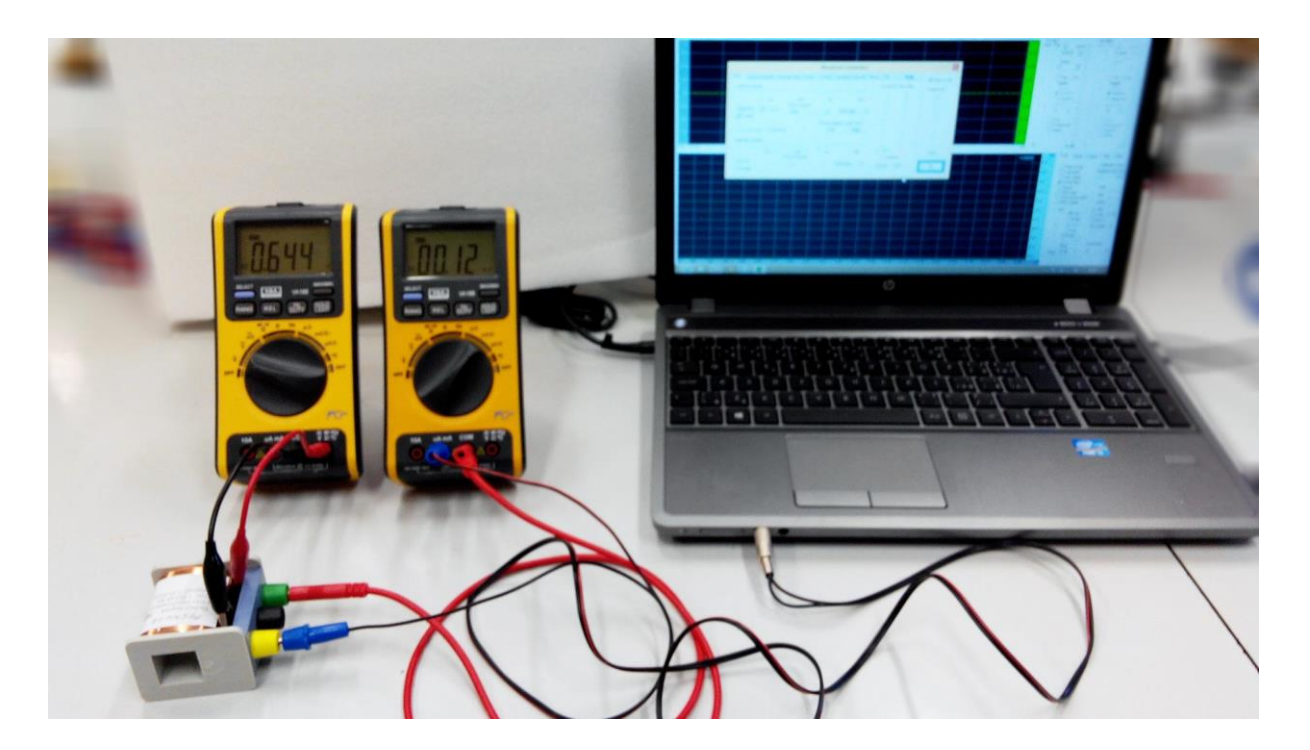

Obrázek 3.5.3 Uspořádání experimentu – zapojení cívky – Ověření frekvenční závislosti induktance

Ve frekvenčním intervalu (100 – 4000) Hz zvolíme rovnoměrně přibližně 10 frekvencí, které generujeme v programu Visual Analyser pomocí tlačítka *Apply* na kartě *Wave*.

Pro každou frekvenci změříme pomocí multimetrů VA18B proud a napětí, ze kterých pak můžeme vypočítat hodnotu kapacitance  $X_c = \frac{U}{I}$  $\frac{U}{I}$ , resp. induktance  $X_L = \frac{U}{I}$  $\frac{b}{l}$ . Vypočítané hodnoty zapíšeme do tabulky a vyneseme grafickou závislost kapacitance, resp. induktance na frekvenci. Grafy tvoříme pomocí programu MS Excel a doplníme je o regresní analýzu.

V druhé části výpočtů využijeme vztahy (3.5.1) a (3.5.2) k výpočtu kapacity kondenzátoru, resp. indukčnosti cívky.

V případě určení kapacitance a kapacity kondenzátoru provedeme měření nejprve pro jeden kondenzátor s kapacitou *C*<sup>1</sup> = 4,7 µF a potom pro dva paralelně spojené kondenzátory s výslednou kapacitou  $C_2 = 9.4 \mu F$ .

Námi naměřené hodnoty pro výpočet kapacitance uvádíme v tabulce 3.5.1. Indexem 1 je označeno měření s kondenzátorem o kapacitě *C*<sup>1</sup> = 4,7 µF a indexem 2 měření s kondenzátorem o kapacitě  $C_2 = 9.4 \mu F$ . Grafická závislost experimentálně určených kapacitancí kondenzátorů (hlavní svislá osa) a induktance cívky (vedlejší svislá osa) na frekvenci proudu je zobrazena na obrázku 3.5.4.

| f(Hz) | $U_1(V)$ | $I_1$ (mA) | $X_{C1}(\Omega)$ | $C_1$ ( $\mu$ F) | $U_2(V)$ | $I_2$ (mA) | $X_{C2}(\Omega)$ | $C_2$ ( $\mu$ F) |
|-------|----------|------------|------------------|------------------|----------|------------|------------------|------------------|
| 100   | 1,174    | 3,40       | 345              | 4,61             | 1,168    | 6,94       | 168              | 9,46             |
| 200   | 1,166    | 6,77       | 172              | 4,62             | 1,144    | 13,64      | 84               | 9,49             |
| 500   | 1,042    | 15,18      | 69               | 4,64             | 0,865    | 25,81      | 34               | 9,50             |
| 700   | 1,012    | 20,68      | 49               | 4,65             | 0,723    | 30,27      | 24               | 9,52             |
| 1000  | 0,997    | 29,26      | 34               | 4,67             | 0,585    | 35,25      | 17               | 9,59             |
| 1500  | 0,884    | 39,42      | 22               | 4,73             | 0,456    | 41,72      | 11               | 9,71             |
| 2000  | 0,754    | 45,63      | 17               | 4,82             | 0,383    | 47,71      | 8                | 9.91             |
| 2500  | 0,641    | 49,68      | 13               | 4,92             | 0,330    | 53,01      | 6                | 10,23            |
| 3000  | 0,552    | 52,72      | 10               | 5,07             | 0,287    | 57,29      | 5                | 10,59            |
| 4000  | 0,410    | 55,60      | 7                | 5,40             | 0,206    | 58,41      | $\overline{4}$   | 11,28            |

**Tabulka 3.5.1** Měření kapacitance kondenzátorů v závislosti na frekvenci

Na grafu 3.5.4 můžeme zřetelně pozorovat exponenciální pokles kapacitance jak pro hodnotu *C*<sub>1</sub> = 4,7 μF (modrá křivka), tak pro hodnotu *C*<sub>2</sub> = 9,4 μF. Z důvodu přehlednosti jsme do grafu nezakreslili teoretické hodnoty kapacitance vypočítané ze vztahu (3.5.1). Jak lze rychle ověřit v programu MS Excel, graf teoretických hodnot je v rámci nejistoty měření identický s grafem naměřených hodnot.

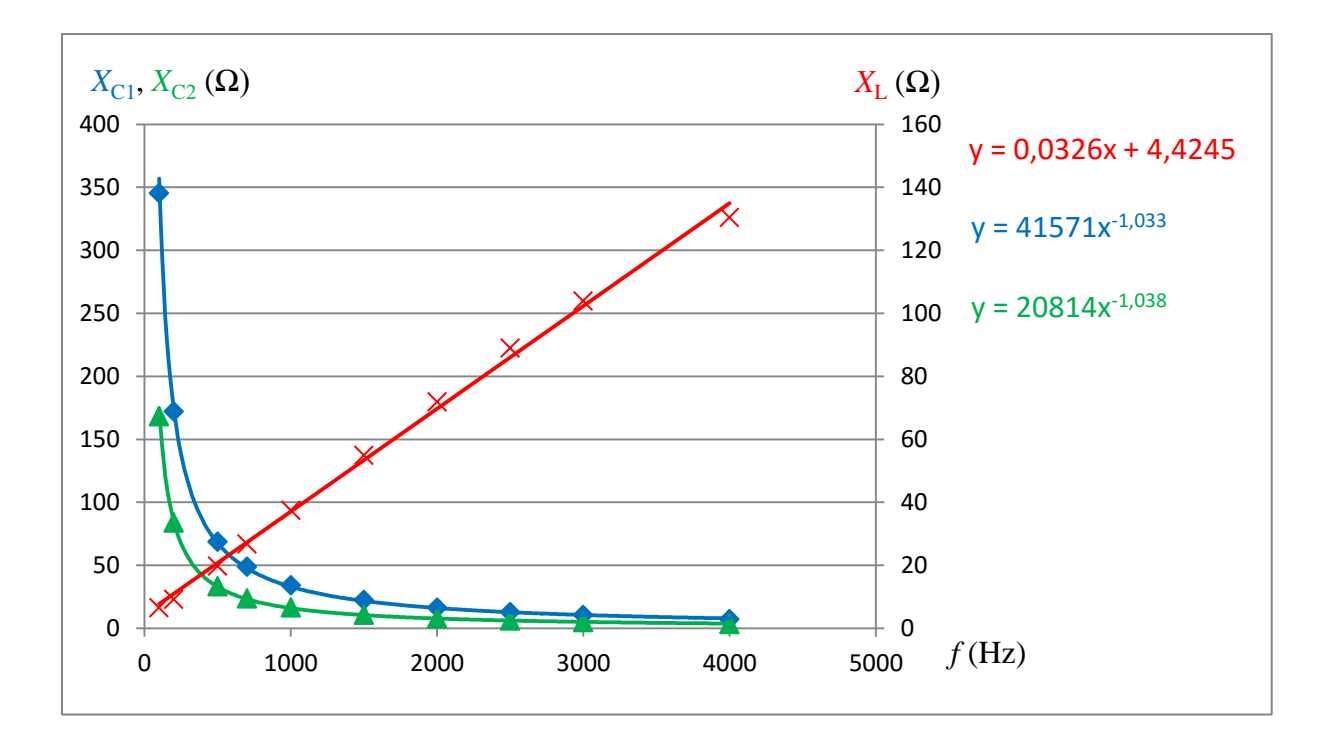

Obrázek 3.5.4 Graf závislosti kapacitance a induktance na frekvenci

Experimentálně zjištěné hodnoty induktance jsou uvedeny v tabulce 3.5.2. Grafická závislost induktance na frekvenci proudu je zobrazena červenou lineární křivkou na obrázku 3.5.4. Hodnoty indukčnosti cívky v posledním sloupci tabulky jsou vypočítány ze vztahu  $(3.5.2).$ 

| $f$ (Hz) | U(mV) | $I$ (mA) | $X_{L-exp}(\Omega)$ | $X_{L-teor}(\Omega)$ | L(mH) |
|----------|-------|----------|---------------------|----------------------|-------|
| 100      | 315   | 47,66    | 7                   | $\overline{4}$       | 6,48  |
| 200      | 426   | 46,22    | 9                   | 8                    | 6,05  |
| 500      | 675   | 34,10    | 20                  | 19                   | 6,08  |
| 700      | 800   | 29,84    | 27                  | 26                   | 5,98  |
| 1000     | 954   | 25,48    | 37                  | 38                   | 5,90  |
| 1500     | 1052  | 19,14    | 55                  | 57                   | 5,81  |
| 2000     | 1069  | 14,86    | 72                  | 75                   | 5,71  |
| 2500     | 1048  | 11,78    | 89                  | 94                   | 5,65  |
| 3000     | 1047  | 10,08    | 104                 | 113                  | 5,50  |
| 4000     | 995   | 7,63     | 130                 | 151                  | 5,18  |

**Tabulka 3.5.2** Měření induktance cívky v závislosti na frekvenci

### **Závěr**

Grafický průběh frekvenční závislosti kapacitance na obrázku 3.5.4 má pro oba kondenzátory hyperbolický pokles zcela v souladu se vztahem (3.5.1). Experimentální i teoreticky vypočítané hodnoty se liší v jednom případě pro *f* = 100 Hz maximálně o 3 %, pro ostatní hodnoty frekvencí je rozdíl mezi teoretickými a experimentálně určenými hodnotami menší než 1,1 %.

Průměrná hodnota kapacity jednoho kondenzátoru byla experimentálně určena jako  $C_1 = (4.8 \pm 0.2)$  μF. Hodnota uvedená na kondenzátoru je 4,7 μF  $\pm$  10%. Hodnota kapacity změřená přímo multimetrem VA18B je  $C_1 = (4.6 \pm 0.1) \,\mu\text{F}$ .

Naměřená hodnota výborně koresponduje s hodnotou uvedenou na kondenzátoru a je důkazem toho, že multimetr VA18B měří s dostatečnou přesností střídavé napětí i proud i pro frekvence větší než 400 Hz, kterou udává výrobce jako garantovanou horní mez přesnosti.

Pro dva paralelně zapojené kondenzátory jsme experimentálním měřením proudu a napětí získali hodnotu  $C_2 = (9.9 \pm 0.2) \,\mu\text{F}$ , multimetr VA18B udal hodnotu  $C_2 = (9.6 \pm 0.1) \,\mu\text{F}$ . Jak plyne z tabulky 3.5.1, hodnoty kapacity jsou vyšší o více než 1,1 % pro frekvence větší než 2500 Hz.

Grafická závislost induktance na frekvenci, která je na obrázku 3.5.4 znázorněna červenou křivkou, je ukázkově lineární a koresponduje s lineární závislostí danou vztahem  $(3.5.2).$ 

V případě induktance se grafy teoretické a experimentální křivky shodují ve frekvenční oblasti 100 Hz – 2500 Hz. Pro větší frekvence jsou experimentální hodnoty v průměru o 10 % nižší.

Hodnota indukčnosti cívky určená podle měření uvedených v tabulce 3.5.2 byla určena jako  $L = (5.8 \pm 0.2)$  mH. Výsledek měření velmi dobře koresponduje s hodnotou  $L = 6$  mH uvedenou na cívce a podobně jako v případě měření kapacity kondenzátorů dokládá, že multimetr VA18B měří s uvedenou třídou přesnosti i v rozsahu 100 Hz – 3000 Hz.

#### **Otázky na závěr**

- 1. Jak můžeme z grafu 3.5.4 určit hodnotu kapacity kondenzátoru?
- 2. Z lineární regresní funkce na obrázku 3.5.4 vypočítejte hodnotu indukčnosti cívky.